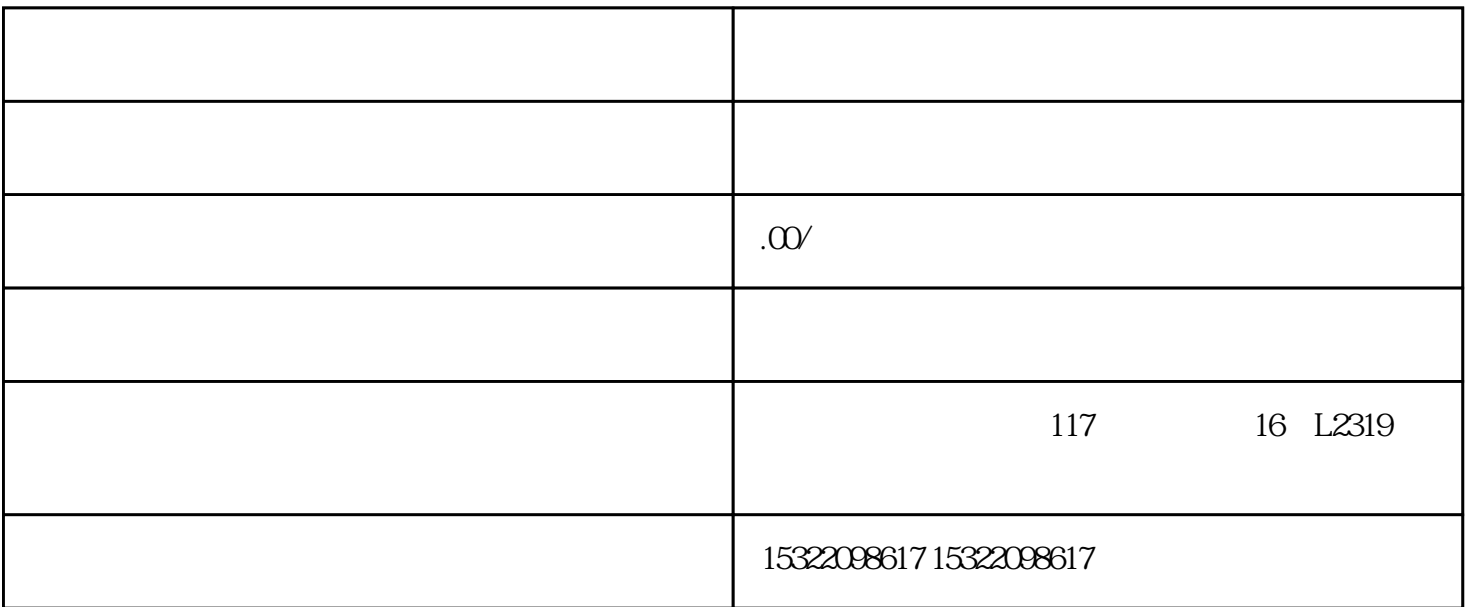

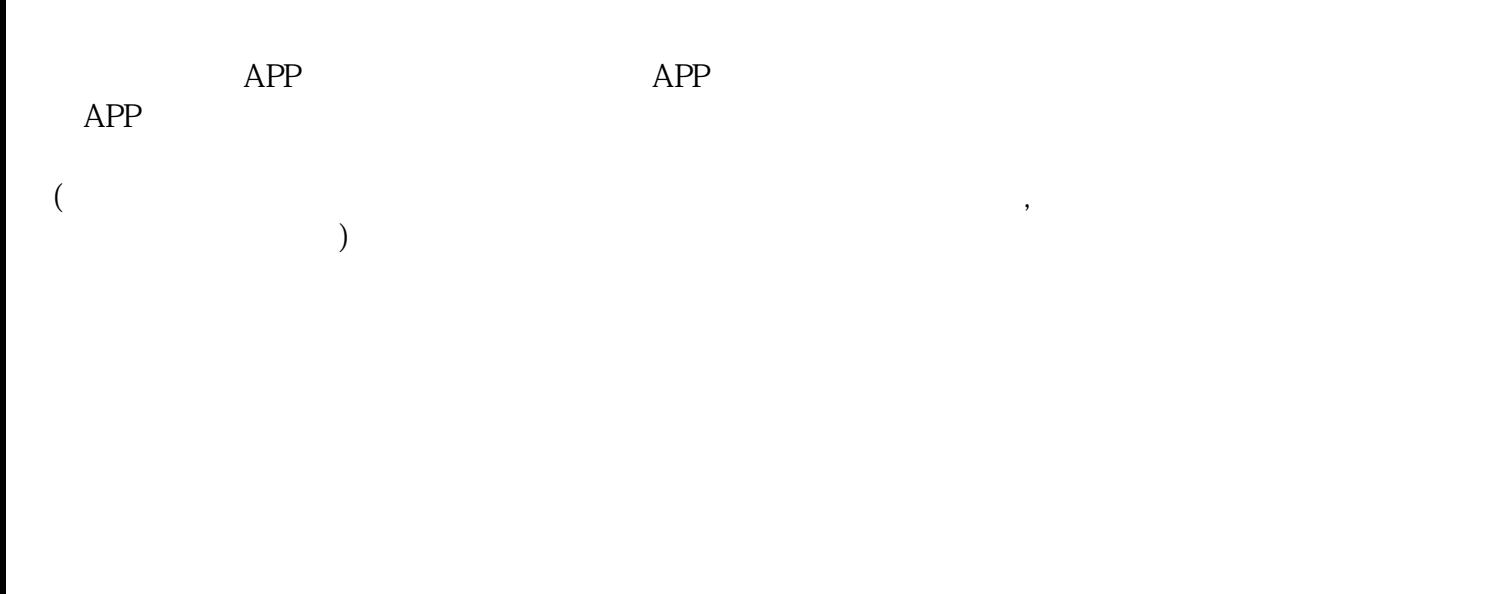

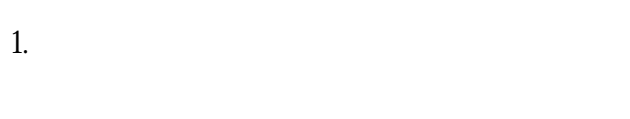

2.选择开发方式

4.提交审核

## $\overline{5}$

1.

2.创建小程序

 $3 \sim$ 

4.配置扫码点餐规则

, and  $\alpha$  is not constructed to the construction of  $\alpha$  in  $\alpha$  or  $\alpha$ 

 $4.$ 

 $5$ 

 $6.$  API

7.测试与优化:在开发过程中进行模拟器测试和真机调试,确保功能的正常运行和用户体验的良好。根

 $8.$ 

2. https://wxmL wxss

 $3$ . AwaScript in JavaScript in JavaScript in JavaScript in JavaScript in JavaScript in JavaScript in JavaScript in Java

1.  $\blacksquare$